# FISKEN OG HAVET NR.2 - 2001

# YNGELPRODUKSJON AV GADOIDER: UTVIKLING AV INTENSIV OPPDRETTSMETODE FOR TORSK OG HYSE.

 $av$ 

Terje van der Meeren og Vladimir Ivannikov

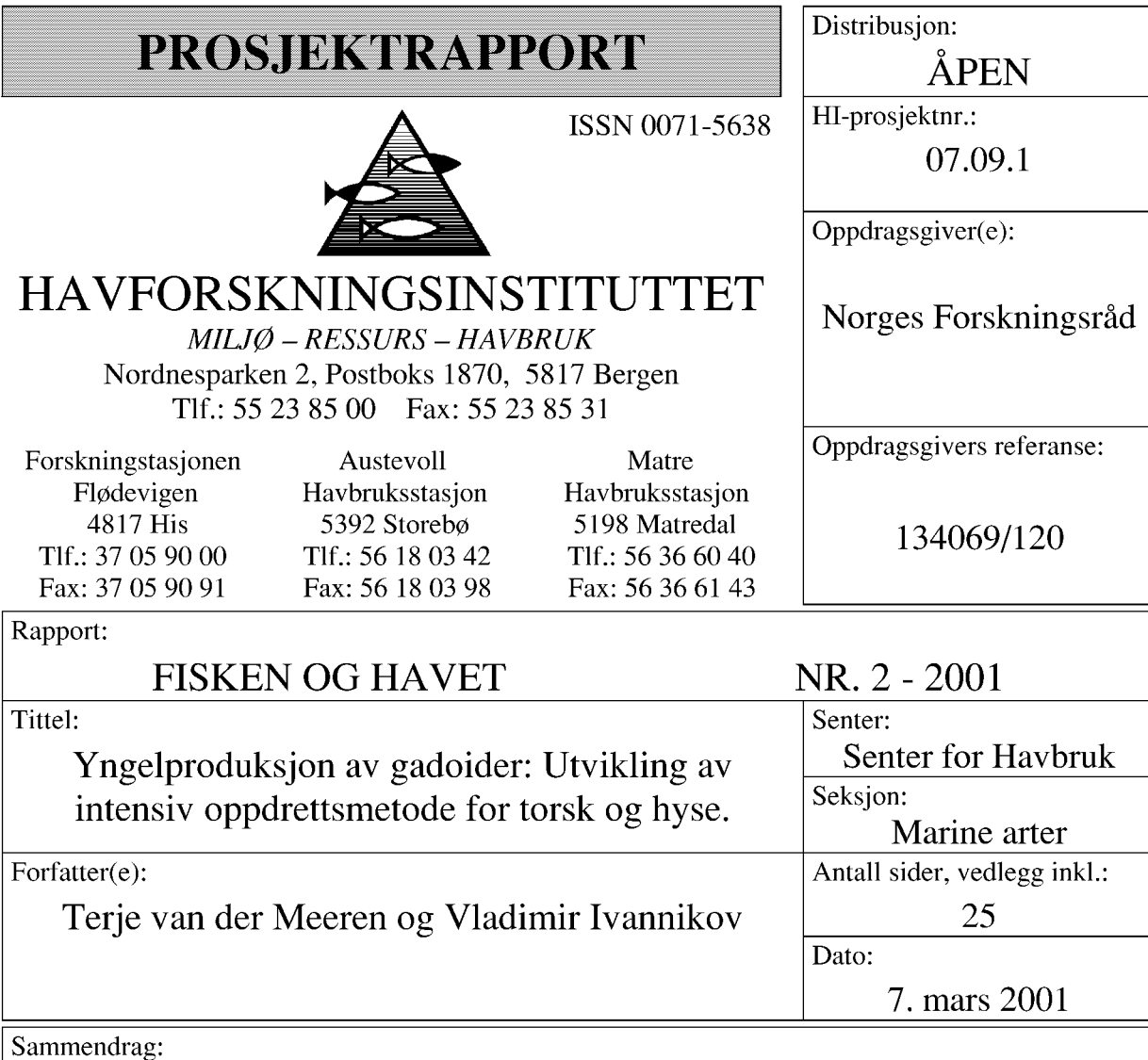

Oppdrett av torskeyngel har stort sett vært basert på produksjon i ekstensive systemer (poller eller store sjøvannsbassenger) med utelukkende bruk av naturlig forekommende zooplankton som fôr. Slike systemer er imidlertid begrenset av lav produksjonstetthet, kun en årlig produksjonssyklus, og lite kontroll med vitale produksjonsparametere (f.eks. fôrtilgang). Utvikling av intensive metoder (med bruk av alger, rotatorier og Artemia) for yngelproduksjon av torsk vil derfor være ønskelig, fordi dette vil kunne gi en helårlig og forutsigbar produksjon under kontrollerte betingelser. Prosjektets mål var derfor å legge grunnlaget for en helårlig og kostnadseffektiv yngelprodukson av torsk gjennom forskyving av gytetidspunkt og testing av levedyktighet hos larver fra gytetidsforskiøvet stamfisk.

Stamfisk fra to årsklasser produsert i Havforskningsinstituttets poll Parisvannet ble flyttet innendørs i februar og satt på 6 mnd forskjøvet lysrytme. For å utsette naturlig modning av gonadene fikk den ene årsklassen 24 timers tilleggslys i merden fra september året før. Ultralyd ble brukt for å sjekke modningen av gonadene. Styring av gytetidspunktet så ut til å være enkelt hos torsk. I bestanden uten tilleggslys i merd ble det observert både vår- og høstgyting, mens bestanden med tilleggslys kun hadde høstgyting. Alle gytte egg ble samlet inn, og kvaliteten ble vurdert visuelt. Temperatur over 10°C førte til redusert befruktning, samt økt grad av feilutvikling og økt dødelighet hos befruktede egg. Egg ble inkubert, klekket og larver startfôret for å teste levedyktighet. Resultatene fra startfôringen av høstgruppene var svært lovende, med overlevelse mellom 30 og 50% frem til dag 44 og dag 46 etter klekking (12-15mm lengde). Veksten var imidlertid lav, og det tyder på at fôringsprosedyrer og kardynamikk gjennom larvefasen kan forbedres i betydelig grad.

Emneord - norsk:

Emneord - engelsk:

1. Forskyving av gytetid 2. Intensivt yngeloppdrett

3. Torsk (Gadus morhua)

- 
- 

Emneord-engelsk: Tege vou der (Celvey<br>1. Shift in spawning time<br>2. Intensive production Prosjektleder<br>3. Cod (Gadus morhua) Commission Perintent Part Seksjonsleder

Yngelproduksjon av gadoider: utvikling av intensiv oppdrettsmetode for torsk og hyse.

# **SLUTTRAPPORT**

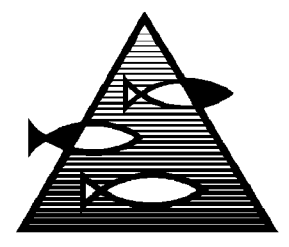

HAV - LIV - MILJØ

Terje van der Meeren og Vladimir Ivannikov

Havforskningsinstituttet, **Senter for Havbruk,** Austevoll havbruksstasjon, 5392 Storebø

Tel: 56180342 Fax: 56180398 E-mail: Terje.van.der.Meeren@imr.no

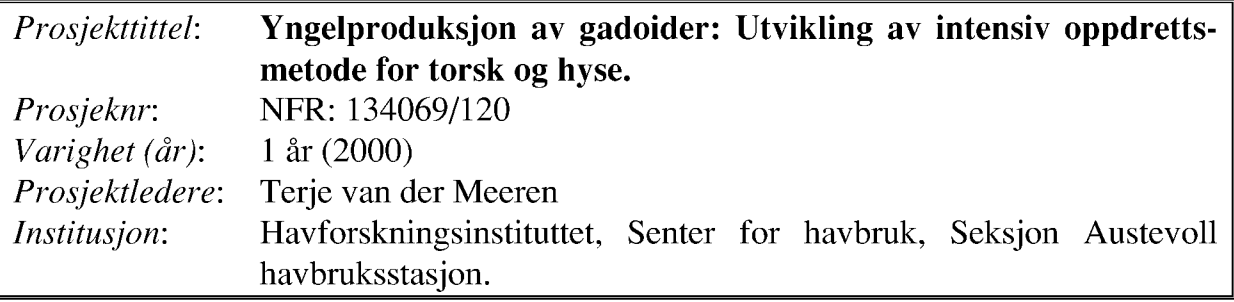

# **INNHOLD:**

# Faglig rapport:

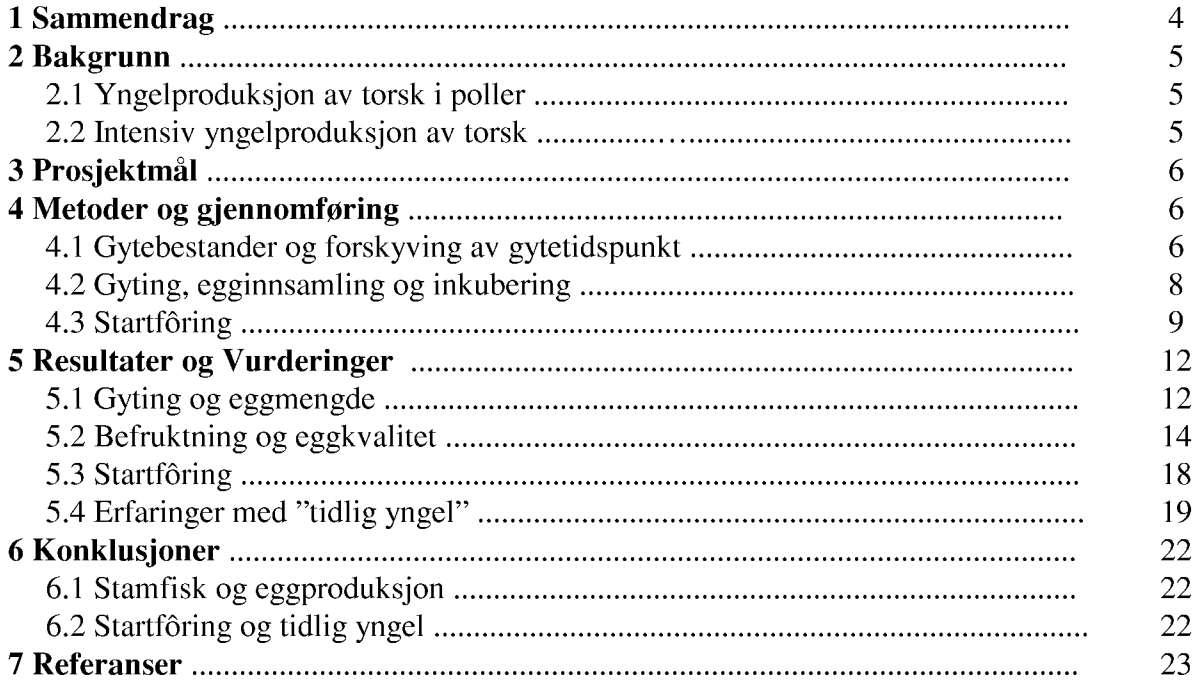

# Formidling og publisering:

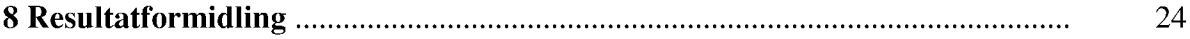

# Yngelproduksjon av gadoider: Utvikling av intensiv oppdrettsmetode for torsk og hyse.

## 1 SAMMENDRAG (ABSTRACT)

Oppdrett av torskeyngel har stort sett vært basert på produksjon i ekstensive systemer (poller eller store sjøvannsbassenger) med utelukkende **bruk**  $av$ naturlig forekommende zooplankton som fôr. Slike systemer er imidlertid begrenset av lav produksjonstetthet, kun en årlig produksjonssyklus, og lite kontroll med vitale produksjonsparametere (f.eks. fôrtilgang). Utvikling av intensive metoder (med bruk av alger, rotatorier og Artemia) for yngelproduksjon av torsk vil derfor være ønskelig, fordi dette vil kunne gi en helårlig og forutsigbar produksjon under kontrollerte betingelser. Prosjektets mål var derfor å legge grunnlaget for en helårlig og kostnadseffektiv yngelprodukson av torsk gjennom forskyving av gytetidspunkt og testing av levedyktighet hos larver fra gytetidsforskjøvet stamfisk.

Stamfisk fra to årsklasser produsert i Havforskningsinstituttets poll Parisvannet ble flyttet innendørs i februar og satt på 6 mnd forskjøvet lysrytme. For å utsette naturlig modning av gonadene fikk den ene årsklassen 24 timers tilleggslys i merden fra september året før. Ultralyd ble brukt for å sjekke modningen av gonadene. Styring av gytetidspunktet så ut til å være enkelt hos torsk. I bestanden uten tilleggslys i merd ble det observert både vår- og høstgyting, mens bestanden med tilleggslys kun hadde høstgyting. Alle gytte egg ble samlet inn, og kvaliteten ble vurdert visuelt. Temperatur over 10°C førte til redusert befruktning, samt økt grad av feilutvikling og økt dødelighet hos befruktede egg. Egg ble inkubert, klekket og larver startfôret for å teste levedyktighet. Resultatene fra startfôringen av høstgruppene var svært lovende, med overlevelse mellom 30 og 50% frem til dag 44 og dag 46 etter klekking (12-15mm lengde). Veksten var imidlertid lav, og det tyder på at fôringsprosedyrer og kardynamikk gjennom larvefasen kan forbedres i betydelig grad.

Rearing of cod juveniles has been based on production in extensive lagoon systems with use of ambient zooplankton as food. However, such systems are limited by low production densities, only one yearly production cycle, and little control over vital production parameters (e.g. prey availability). Development of intensive rearing methods with algae, rotifers, and Artemia is therefore needed, because this may give season-independent and predictable production under controlled conditions. The objectives of the project was therefore to provide the base for season-independent juvenile production of cod through shift in broodstock spawning season and test of larval viability originating from such broodstocks.

Broodstock fish from two year classes produced in the lagoon "Parisvannet" (Institute of Marine Research, Bergen) were moved indoor in February to a shift of 6 month in photoperiod. To postpone gonad maturation, one of the year classes got additional 24 hours light in the net pen from September. Ultra sound was used to check maturation of the gonads. Control of spawning time was simple in cod. The broodstock without additional light in the net pen spawned both spring and autumn, while the fish with additional light in the net pen spawned only during autumn. All spawned eggs were collected, and quality evaluated from visual inspection. Broodstock temperatures above 10°C resulted in reduced fertilisation, increased rate of abnormal egg development, and increased egg mortality of fertilised eggs. To test viability, egg groups were incubated, hatched and transferred to startfeeding. The startfeeding results during the autumn were promising, with survival between 30 and 50% from 44 to 46 days after hatching (fish size of 12-15mm standard length). However, growth rates were low, indicating a potential for considerable improvements in feeding procedures and tank dynamics trough the larval stages.

# 2 BAKGRUNN

## 2.1 Yngelproduksjon av torsk i poller

Den største hindringen for utvikling av oppdrett av marine kaldtvannsarter har vært produksjon av yngel (Tilseth 1990). Dette har ikke endret seg de siste ti år. Oppdrett av torskeyngel har stort sett vært basert på produksjon i ekstensive systemer (poller eller store sjøvannsbassenger) med utelukkende bruk av naturlig forekommende zooplankton som fôr, (Dannevig 1886, Kvenseth & Øiestad 1984, van der Meeren & Naas 1997). Slike systemer har vært betraktet som lavkostnadssystemer med en produksjonskapasitet på 1-2 yngel pr m<sup>3</sup>. En annen begrensning er at pollen kun kan brukes til én utsetting i året, bl.a. fordi høy temperatur utover sommeren vil begrense mulighetene for ytterligere utsetting. Videre er dynamikken i forhold mellom torskelarver og byttedyr vanskelig og lite kontrollerbar, noe som kan føre til tidlig nedbeiting av fôrorganismer med økende kannibalisme blant torskeyngelen som resultat (Blom et al. 1991). Utvikling av intensive metoder (med bruk av alger, rotatorier og Artemia) for yngelproduksjon av torsk vil derfor være ønskelig, fordi dette vil kunne gi en forutsigbar produksjon under kontrollerte betingelser. En slik produksjon vil også kunne foregå gjennom hele året, slik at total årlig produksjon kan bli vesentlig høyere enn ved ekstensiv produksjon i pollsystemer. Bruk av intensive metoder i yngelproduksjon av marine varmtvannsarter har vært en stor suksess, med 305 mill. yngel av "seabass" og "sea bream" produsert i Europa og middelhavslandene i 1994 (Stephanis, 1996).

## 2.2 Intensiv yngelproduksjon av torsk

De første vellykkede forsøk med intensiv yngelproduksjon av torsk basert på utelukkende kultiverte fôrorganismer (alger, rotatorier og Artemia) ble utført av

Howell (1984). "Lønnsomhet" har vært den bestemmende faktor for utvikling av torsk i oppdrett, og interessen for intensiv yngelproduksjon har variert i takt med tilgjengelighet (størrelse på de ville bestander) og derved pris. Etter bestandssammenbruddet av Newfoundland torsk har Canada satset på utvikling av kommersielt intensivt oppdrett av gadoider (torsk og hyse). Det siste årene har forskningsinstitusjoner og 2-3 bedrifter produsert ca 70.000 torskeyngel og ca 80.000 hyseyngel (pers. med. Joseph Brown, Ocean Science Centre, Memorial University of Newfoundland, St.Johns). Forsøk med intensiv forskningsproduksjon av torskeyngel i Skottland har gitt ca 15,000 yngel (pers. med., Robin J. Shields, Seafish Aquaculture, Marine Farming Unit, Ardtoe).

I Norge har intensivt oppdrett av torskeyngel i kommersiell skala vært prøvd tidlig på 90-tallet ved BP-Norge sitt anlegg på Bessaker i Trøndelag. Det ble rapportert om ca 200.000 yngel produsert til metamorfose, men med påfølgende store tap grunnet kannibalisme i perioden før tilvenning til formulert fôr (Rosenlund et al. 1993). Ved Universitetet i Bergen er det utført forsøk med intensivt oppdrett av torskeyngel basert på innfanget naturlig zooplankton som fôr. Resultatene herfra viser svært god overlevelse frem til ferdig tilvent yngel (Otterlei 1999). Temperaturkontroll for å hindre overmetning samt høye byttedyr-tettheter (nok mat) var to nøkkelfaktorer for suksess i disse forsøkene (pers. med., E. Otterlei, IFM, Universitetet i Bergen).

Den videre utvikling av lønnsom intensiv yngelproduksjon av gadoider vil være avhengig av kunnskapsbasert optimalisering av produksjonsmetodene. Dette omfatter blant annet gytetidsforskyving for helårlig eggproduksjon (Norberg et al. 1996) og test av levedyktighet hos larver fra gytetidsforskjøvet stamfisk.

# 3 PROSJEKTMÅL

Prosjektet vil legge grunnlaget for en helårlig og kostnadseffektiv yngelprodukson av torsk basert på naturlig gyting av gytetidsmanipulert stamfisk. Dette oppnås gjennom:

- 1) Etablering av stamfiskbestander som er forskjøvet med hensyn til gytetidspunkt.
- 2) Testing av levedyktighet hos torskelarver gjennom startfôringsfasen fra stamfisk med forskjøvet gytetidspunkt.

# 4 METODER og GJENNOMFØRING

## 4.1 Gytebestander og forskyving av gytetidspunkt

To bestander av gytetidsforskjøvet torsk ble etablert. Torsk av 1998-årsklassen fra Havforskningsinstituttets poll "Parisvannet" fikk kontinuerlig tilleggslys (2x400W metallhalogen undervannslys) i merd  $(1000m<sup>3</sup>)$  fra begynnelsen av september 1999.

En annen torskegruppe (1997-årsklassen fra Parisvannet) i samme merdanlegg fikk ikke tilleggslys. Fisk fra disse to årsklassene ble sjekket med ultralyd 2/2-2000 og overført til hvert av fire stk. 3m-kar  $(1,0m \text{ dyn} : 7,1m^3)$ innendørs, skjermet for naturlig lyspåvirkning. To av karene (K1 og K2) ble satt opp med 1997-fisk som var nesten gyteklare. Grunnet usikkerhet om fiskestørrelse og tilgjengelig plass for gyteatferd i det aktuelle karvolumet ble bestanden delt i to størrelsesgrupper. Den minste fisken ble satt i det ene karet, mens den største fisken ble satt i det andre karet (Tab. 1).

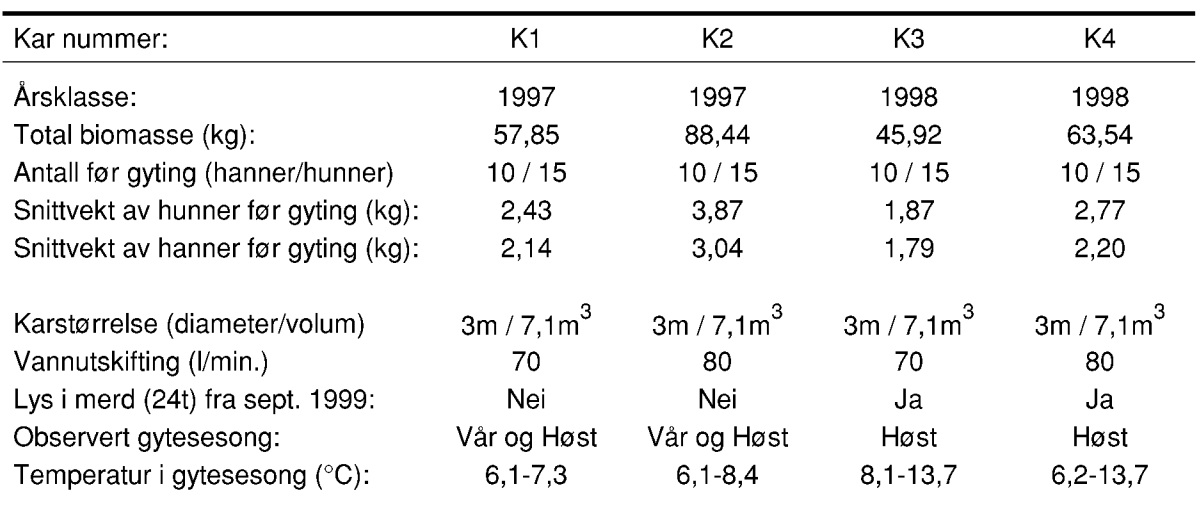

**Tabell 1.** En del grunnlagsdata for oppsettet av de forskjellige gytebestandene som ble overført til gytekar innendørs 2/2-2000.

De to siste karene (K3 og K4) ble satt opp med 1998-fisk som hadde lite utviklede gonader (i alt 40 fisk i hvert kar). All fisk som ble tatt inn, ble satt på kontinuerlig lys til 21 februar, og deretter justert til 6 mnd forskjøvet lyssyklus ved hjelp av digital styring (Nortronic PBC10) av 2x36W Osram 72 Biolux lysrør plassert ca 60cm over hvert kar. Den digitale styringen gir mulighet for å endre lysstyrke mellom 1 og 100%. Overgangen mellom mørke og 100% lysstyrke ble satt til å vare 30 minutter. Lyskvalitet, lysintensitet og fotoperiode er angitt i Figur 1. Målt lysintensitet (ved 100% lysstyrke) i overflaten av gytekaret tilsvarer ca 1807 lux eller 35,3 µE m<sup>-2</sup> s<sup>-1</sup> etter omregningsfaktorer gitt i Valiela (1984). Lys ble målt med et "OL-754 scanning spectro-radiometer" (Optronic Labratories, Orlando, Florida). Modning hos torsken fra 1998-årsklassen ble sjekket med ultralyd på nytt den 27 juni. Fisken var i god modning, og et utvalg av 15 hunner og 10 hanner ble holdt igjen i hvert kar. Også her ble den minste fisken ble satt i det ene karet mens den største fisken ble satt i det andre karet (Tab. 1).

Temperatur ble ikke styrt om våren fordi den stort sett var lav (ca 7°C). Utover høsten steg imidlertid temperaturen til over 13°C i perioder. Tilgang på kaldt vann for å holde lav temperatur på stamfisken var begrenset, og temperaturstyring ned til 6-7°C var kun mulig i to av gytekarene. For den store fisken i 1997-årsklassen ble temperaturen holdt lav gjennom hele gyteperioden om høsten, mens den store fisken i 1998-årsklassen fikk redusert temperaturen vel halvveis ut i gyteperioden. Temperaturområde og en del grunnlagsdata for de ulike karene er angitt i Tabell 1.

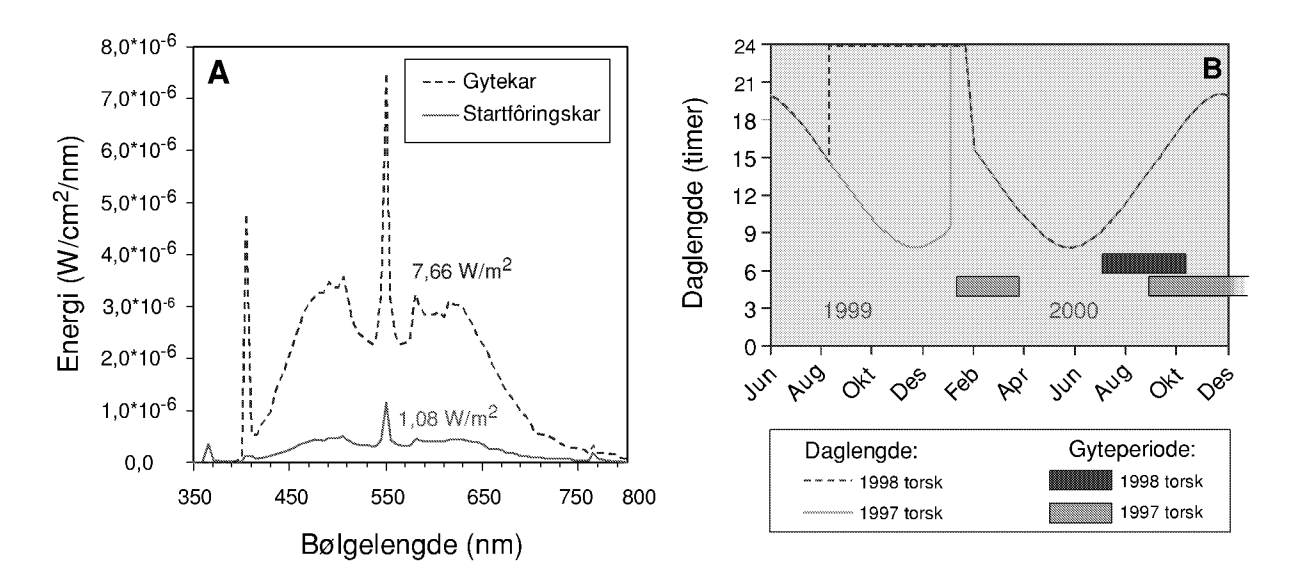

**Figur 1.** Lysregime i forsøkene. A) Lyskvalitet (spektralfordeling) og lysintensitet ved overflaten i gytekar og startfôringskar (OSRAM 72 Biolux lysrør). Lysintensitet (total irradians) er gitt som Watt pr m<sup>2</sup> ved siden av kurvene. **B**) Fotoperiode (daglengde) og gyteperiode for de to årsklassene.

**Figure 1.** Light regime in the experiments. A) Light quality (spectrum) and light intensity (irradiance) at the surface in spawning tanks and startfeeding tanks (OSRAM 72 Biolux light bulbs). Light intensity are given as numbers (Watt pr  $m^2$ ). B) Photoperiod and spawning period for the two year classes.

#### 4.2 Gyting, egginnsamling og inkubering

Det ble installert avløpssiler for å samle egg både fra overflaten og gjennom bunnavløpet i karene (Fig. 2A). En 3mm PVC-plate ble festet i overflaten for å konsentrere flytende egg inn mot overflateavløpet (Fig. 2A). Eggsamlerene ble kontrollert daglig. Andel levende og døde egg ble bestemt ved separering i 34,5% sjøvann (Fig. 2B). Egg som fløt bestod både av befruktede og ubefruktede egg. Egg som sank bestod utelukkende av ugjennomsiktige (døde) egg. Separasjonen tok mellom 5 og 10 minutter, og de ulike fraksjonene ble tappet ut og målt i en perforert målesylinder etter at vannet var drenert av. Flytefraksjonene fra en egginnsamling ble slått sammen og blandet. En liten prøve ble tatt ut og fotografert ved 20 gangers forstørrelse for visuell bestemmelse av befruktning og normal eggutvikling, samt måling av eggstørrelse. Avhengig av eggstørrelse ble mellom 50 og 90 egg vurdert og målt fra hver eneste egginnsamling.

En del egg-grupper ble inkubert for å teste levedyktighet i larvefasen. Det ble benyttet 70 liters svarte PEH inkubatorer med kon bunn, sentral avløpssil og luftboling (van der Meeren & Lønøy 1998). Inkubatorene var modifisert med neddykket vanninntak og luftblåsing på overflaten for å hindre tette ansamlinger av egg (Fig. 3). Det neddykkede avløpet hadde 7-8 stk. 6mm hull, noe som gjorde stor vannutskifting mulig uten alt for mye mekanisk stress på egg og nyklekte larver. Vanntilførselen ble satt til ca 1 liter pr minutt. Inkubatorene daglig ble sjekket for døde egg og røktet etter behov.

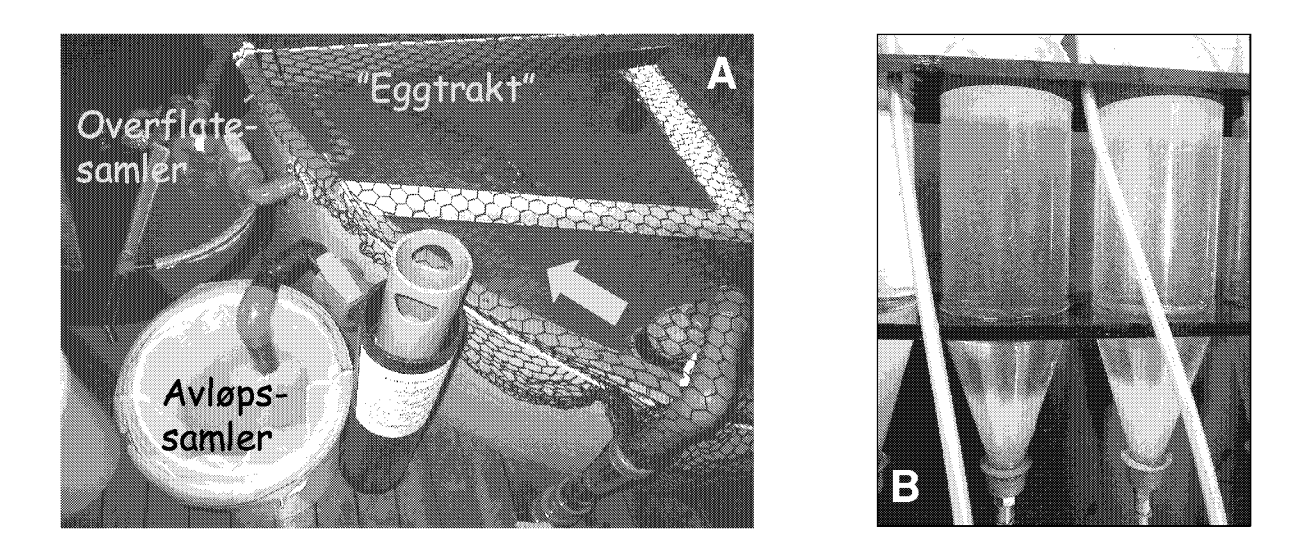

Figur 2. Innsamlingssystem for egg. A) Gytekar med eggtrakt og eggsamlere fra overflaten og avløp i bunnen av karet. Pil angir vannstrøm og sirkulasjon i karet. B) Eggseparasjon i 34,5% sjøvann utført i 1,5 liters plastflasker.

**Figure 2.** Egg collection system. A) Spawning tank with egg "funnel" and egg collectors from both surface and drain at tank bottom. B) Egg separation at 34,5% seawater in 1,5 litres plastic flasks.

Det ble også inkubert egg i NUNC brett (to brett med 24 brønner á 2ml) for å undersøke klekkeprosent. Disse brettene ble inkubert ved 6°C i klimaskap. Grunnet en teknisk feil i klimaskapet i forbindelse med tordenvær steg temperaturen til over 14 °C. Resultatene fra NUNC-brettene kunne derfor ikke brukes til å vurdere klekkeprosent.

## 4.3 Startfôring

Etter klekking ble det overført larver til intensiv startfôring. En samlet oversikt over startfôringsforsøkene er gitt i Tabell 2. Larvene ble overført mellom dag 2 og 4 etter 100% klekking. Det ble utelukkende brukt "intensivt" levendefôr som hjuldyr (rotatorien Brachionus plicatilis) og saltkreps (Artemia). I tillegg ble det i de fleste karene benyttet algen *Isochrysis galbana* til å lage "grønt vann". Algene ble tilført kontinuerlig ved hjelp av en IWAKI doseringspumpe. Algetetthet ble målt som turbiditet (NTU), og turbiditeten ble forsøkt holdt mellom 1 og 2 (Tab. 2). Algetilførselen ble stoppet når *Artemia* ble tatt i bruk som byttedyr.

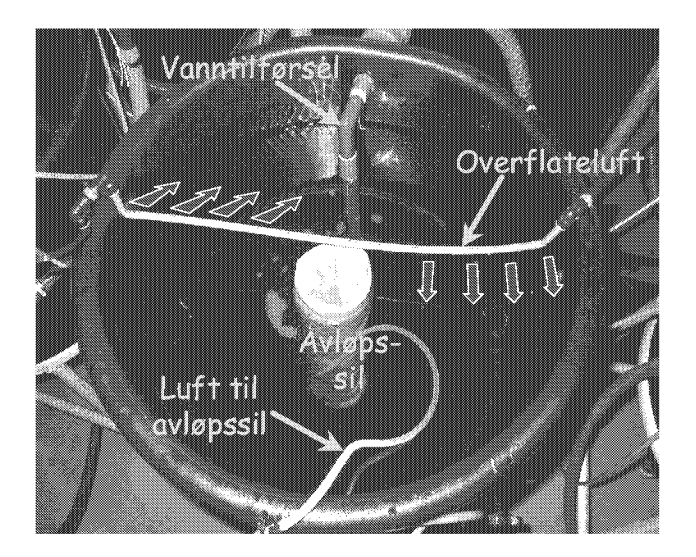

Figur 3. Inkubator for egg av torsk. Inkubatoren er modifisert fra van der Meeren & Lønøy (1998) med neddykket vanntilførsel og blåsing av luft på overflaten for å hindre ansamlinger av egg i tette lag.

Figure 3. Inkubator for cod eggs. The incubator is modified from van der Meeren & Lønøy (1998) with submerged water supply and aeration on the water surface to prevent dense egg layers at the surface.

Startfôring skjedde i svarte PEH kar med diameter på 1m og volum på ca 0,5m<sup>3</sup> (Fig. 4). Karene hadde lokk (krage) med ca 50cm åpning i midten. Sentralt i karene var det satt opp en avløpssil med 250um planktonduk. Denne duken ble skiftet til 1000um (1mm) duk etter 4-5 uker når Artemia ble introdusert. Vannet som ble brukt i karene var fra en nivåtank med tilførsel av både kaldt (6-8°C) og varmt (12°C) vann. Temperaturen i karene kunne derfor kontrolleres innenfor disse grensene. Mellom nivåtanken og karene ble vannet luftet i en kolonnelufter (Fig. 4). Vanntilførselen var ca 0,5 liter pr minutt ved utsetting av larver i karene. Denne ble økt gradvis til 1,5 liter pr minutt ved 5-6 uker etter klekking. Minst en gang daglig ble fett- og avfallsstoffer fjernet fra vannoverflaten i startfôringskarene ved hjelp av en luftdrevet "overflateskimmer" (Fig. 4). Fordi det var vanskelig å se bunn i karene med alger tilstede, ble karene ikke røktet før Artemia ble introdusert. Røktingen skjedde en gang daglig, og det ble benyttet hevert til å "støvsuge" bunnen (sifonering). Karene ble belyst av ett 18W OSRAM 72 biolux ca 80cm over vannflaten. Lyskvalitet og intensitet ble målt ved overflaten i ett av karene (Fig. 1), og intensiteten tilsvarte ca 255 lux (5,0  $\mu$ E m<sup>-2</sup>  $s^{-1}$ ) beregnet fra omregningsfaktorer i Valiela (1984).

Ved overføring til startfôring ble det tatt ut en vannprøve med larver fra inkubatoren for bestemmelse av antall larver. Larvetetthet i startföringskarene varierte mellom 8 og 40 larver pr liter i de ulike forsøkene (Tab. 2). Rotatorier ble tilført samme dag som larvene ble overført. I startfôringsforsøkene om høsten ble mellom 2 og 4 millioner rotatorier ble tilført daglig pr kar i én utfôring de første 3 ukene. Tilsvarende tall i vårforsøket var mellom 0,2 og 1,2 millioner rotatorier daglig pr kar. Siden ble det i høstforsøkene fôret både formiddag og ettermiddag, med daglig mengde som økte til mellom 4 og 16 mill rotatorier pr kar 4-5 uker etter klekking, avhengig av mengde larver i karene. Deretter ble det benyttet Artemia etter 5-7 dager med overlapp av disse to byttedyrene. Mengde *Artemia* varierte mellom 1,2 og 4 millioner pr dag i en eller to utfôringer. Grunnet færre larver i karene ble det i forsøket om våren benyttet langt færre Artemia (0,4-1,5 millioner pr dag).

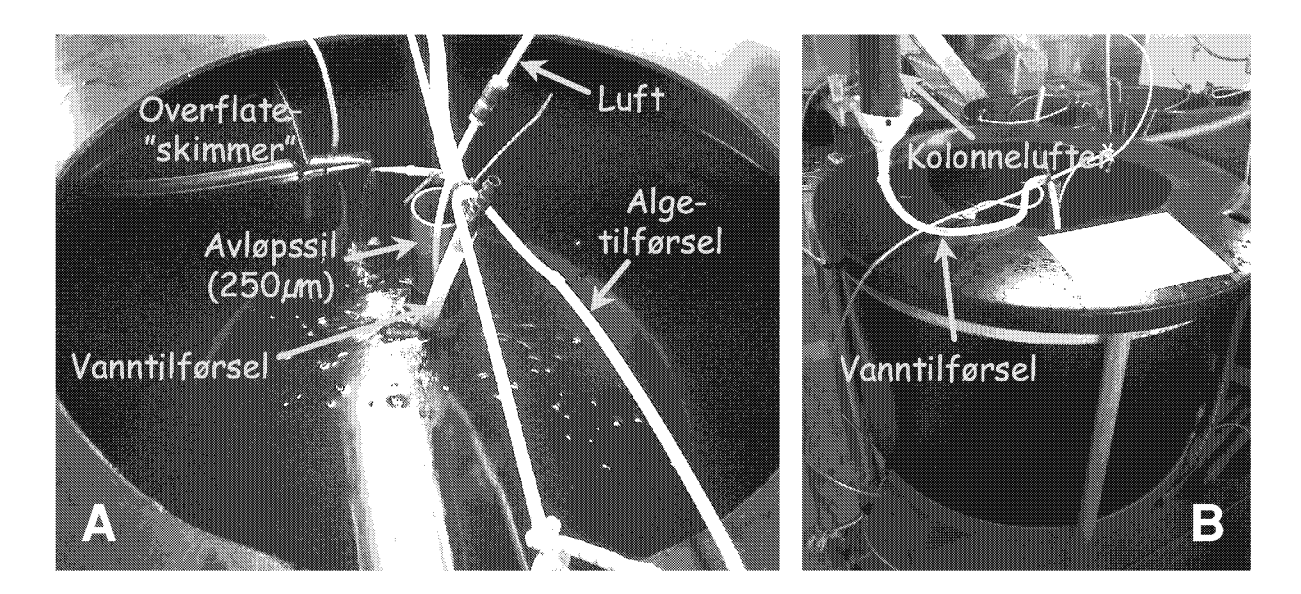

Figur 4. Startfôringskar for torskelarver. A) Oppsettet i karet. B) Luftesystem for vanntilførsel.

Figure 4. Startfeeding tanks for cod larvae. A) Tank design. B) Aeration system for the supplied water.

Rotatoriene ble dyrket i kontinuerlige kulturer i 600 liters tanker med kon bunn. Temperaturen var 20°C, og 15 til 20% av kulturene ble høstet daglig og erstattet med reint sjøvann. Rotatoriene ble kultivert i vel 80% sjøvann og fôret kun med RotiMac (BioMarine AquaFauna Inc., USA) to ganger daglig. Mellom 0,3 og 0,5g RotiMac pr million rotatorier ble brukt pr fôring. Det ble brukt luftbobling i kulturene og oksygen ble tilført etter behov (relativt sjelden).

Artemia var for det meste av typen EG cyster (USA), men det siste forsøket om høsten (forsøk 4) ble fôret med Artemia av RH type (Asia). Artemia ble dekapsulert og klekket etter standard prosedyrer (hydrering i kald sjø, etsning av cysteskall med natrium-hydroksyd og hypokloritt, skylling med tiosulfat og kaldt vann, samt klekking ved maksimum 27,5 °C i 250 liters tanker med luftbobling og kraftig lys). Vel 24 timer etter igangsetting av klekkingen ble Artemia naupliene skylt og satt til anriking med DC-DHA Selco (Artemia Systems Inc., Belgia) ved samme temperatur og lysforhold som under klekkingen. Vel 0,20-0,35g Selco ble brukt pr liter tankvolum for tettheter av 200-350 Artemia pr ml.. I tillegg ble det brukt en vitaminblanding (pers. med. K. Hamre, Ernæringsinstituttet, Bergen). Etter 20 til 24 timers anriking ble Artemia naupliene skylt og fôret ut til torskelarvene.

Ved oppstart og avslutning av forsøkene ble larver og yngel bedøvet i metomidat og fiksert på 4% formalin nøytralisert med hexamethylenteramin. Forsøkene ble avsluttet mellom dag 42 og 51 etter klekking (Tab. 2). Antall larver ble talt enkeltvis ved bruk av gjennomsiktige litermål som ble benyttet ved avslutning og overføring til nye tanker. De fikserte larvene ble lagret i minst en måned i kjøleskap før måling av

standardlende og tørrvekt. Tørrvekt ble bestemt etter tørking i 24 timer ved 60 °C. Overlevelse ble beregnet, og spesifikk vekstrate ble kalkulert som % daglig tilvekst i vekt for hele perioden (eksponentiell modell).

# 5 RESULTATER og VURDERINGER

## 5.1 Gyting og eggmengde

Fisken fra 1997-årsklassen som ikke fikk tilleggslys i merden, var ved overføring til kar (K1 og K2) innendørs den 2 februar kommet for langt til at endringene i lysregimet klarte å stoppe utviklingen av gonadene. Denne fisken gjennomførte derfor en naturlig gytesesong våren 2000. Første gyting ble registrert 23 februar, og gytingen var stort sett ferdig i månedsskiftet april/mai. Enkelte uregelmessige egg-grupper ble registrert i K2 i mai, og siste gruppe ble samlet inn 28 mai. Detaljer om innsamlet eggmengde er gitt i Figur 5A. En betydelig andel av innsamlede egg gjennom avløpet i bunnen av karet endte opp i flytefraksjonen. Det ble ikke funnet forskjeller i eggstørrelse og befruktning hos egg fra flytefraksjonen samlet inn fra henholdsvis overflaten og avløpet. Totalt sett var mellom 34 og 36% av eggene døde ved innsamling fra vårgytingen i K1 og K2. Av 15 hunnfisk i hver gytekar døde henholdsvis 5 og 4 hunner i K1 og K2. De fleste av disse (6 fisk) hadde oppsvulmet buk og gatt, en tilstand som er betegnet som irregulære gytere, og som kan skyldes ulike typer stress (Kjesbu, 1989). Disse fiskene ble funnet innen en periode på ca 2 uker etter en formalinbehandling i forbindelse med en Trichodina infeksjon midt i gyteperioden. Ingen hannfisk døde under gytingen.

Hos fisken fra 1998-årsklassen som hadde tilleggslys i merden, ble de første eggene observert i karene (K3 og K4) i slutten av juli 2000, kun to uker før forventet gytestart. Gyteperioden varte til første uken i november. Innsamlede eggmengder er angitt i Figur 5A. I forhold til gytesesongen om våren var en langt større andel av eggene døde (60 og 55% i henholdsvis K3 og K4). Dette kan blant annet skyldes at 1998-årsklassen var førstegangsgytere. Førstegangsgytere er vist å ha en langt dårligere overlevelse av eggene enn flergangsgytere (Solemdal 1997). Økt eggdødelighet kan også skyldes redusert befruktning ved høy temperatur (se kap. 5.2). Videre var dødelighet hos stamfisken betydelig mindre enn under gytingen om våren (3 og 1 hunnfisk i henholdsvis K3 og K4). Lang tilpasningstid til karsystemet og fravær av formalinbehandling i gytesesongen om høsten kan trolig forklare denne forskjellen. Dødeligheten var størst i K3 som hadde lengst periode med høy temperatur. Hunnfisk som døde viste den samme oppsvulmede buken som var observert under gytingen om våren. Ingen hannfisk døde i gyteperioden.

Eggene minket i størrelse gjennom gytesesongen, og gjennomsnittlig diameter blant egg-gruppene (befruktede egg) varierte mellom 1,16 og 1,24mm for de minste eggene på slutten av gytesesongen til de ulike stamfiskgruppene. Tilsvarende tall for de største eggene tidlig i gytesesongen var mellom 1,36 og 1,47mm. Diameteren for ubefruktede egg i de ulike stamfiskgruppene var gjennomsnittlig mellom  $0.8$  og  $2.6\%$  mindre enn for befruktede egg. Eggdiameter ble benyttet til å regne om innsamlet eggvolum til antall egg. I disse beregningene ble det forutsatt tetteste kulepakning der eggenes faktiske volum utgjør 74,05% av målt eggvolum. Fekunditet (total antall egg pr gram vekt av hunner før gytingen starter) var ikke forskjelling mellom vår og høstgytingen. Fekunditeten varierte mellom 885 og 934 egg pr gram hunnfisk (Fig 5B).

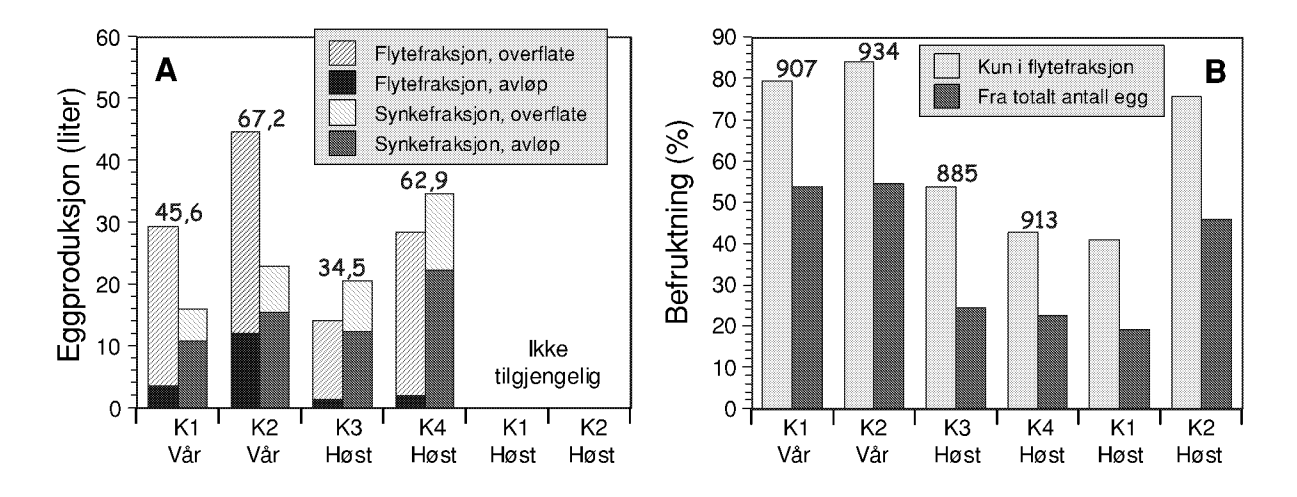

Figur 5. Eggproduksjon, fekunditet og befruktning. A) Eggmengde samlet inn fra både overflaten og avløpet i gytekarene. Tall over søylene er mengde egg totalt (liter) samlet inn fra ett kar gjennom hele gytesesongen. Total eggproduksjon fra K1 og K2 om høsten er ikke tilgjengelig fordi egginnsamlingen ble avbrutt. B) Gjennomsnittlig befruktning og fekunditet i gytekarene. Tall over søylene angir fekunditet (total antall egg pr gram hunnfisk i karet før gytesesongen, korrigert for dødelighet blant stamfisken).

**Figure 5.** Egg production, fecundity and fertilisation. A) Amounts of egg collected from both surface and drain in the spawning tanks. Numbers above the bars are total amounts of eggs collected from one spawning tank throughout the spawning season. Total egg production from tank K1 and K2 during autumn is not available because egg collection was interrupted. B) Average fertilisation and fecundity in the spawning tanks. Numbers above the bars are fecundity (total numbers of eggs pr gram pre-spawned female weight, corrected for broodstock mortality).

#### 5.2 Befruktning og eggkvalitet

Gjennomsnittlig befruktning basert på totalt antall gytte egg i 1997-årsklassen om våren var 53,6 og 54,6% i henholdsvis K1 og K2 (Fig. 5B). For gytingen om høsten i de samme stamfiskgruppene var det stor forskjell mellom de to karene (19,3% i K1 og 46% i K2). Den viktigste forskjellen mellom disse karene var at temperaturen gjennom høstgytingen varierte mellom 8,5 og 12,6 °C i K1, mens den ble holdt mellom 7,3 og 8,5 °C i K2 ved hjelp av kjøling med varmepumpe (Fig. 6B). Også for 1998-årsklassen som gytte om høsten, var befruktningen svært dårlig (24,4 og 22,7% i henholdsvis K3 og K4, Fig. 5B). Igjen var fellesnevneren at i K3 og K4 var temperaturen høy i deler av

gytesesongen (Fig. 6C). Her steg temperaturen fra  $8.1^{\circ}$ C ved gytestart i juli til 13,7<sup>o</sup>C i slutten av september. Ved dette tidspunktet lyktes det å kjøle ned K4 til mellom 6,2 og  $7.0^{\circ}$ C.

Temperatur hadde en signifikant effekt både på befruktning og normal utvikling av befruktede egg i alle gytegruppene (Fig. 6 og 7). Det ble ikke funnet forskjeller i befruktning og eggutvikling mellom stor og liten fisk i vårgytingen hos 1997årsklassen. De samme bestandene viste derimot forskjell både i befruktning og eggutvikling under gytingen om høsten da temperaturen var over 10°C i det ene karet (K1). Befruktning og eggutvikling i karet med lavest temperatur (K2) var imidlertid ikke forskjellig fra resultatene i vårgytingen. Temperaturen i K1 ble redusert, noe som førte til en umiddelbar bedring i befruktning og eggutvikling (Fig. 6B og 7B).

Førstegangsgyterene (1998-årsklassen) viste svært stor variasjon og til dels dårlig befruktning i den første del av gytesesongen da temperaturen var under 10°C (Fig. 6C), Eggutviklingen var imidlertid rimelig bra men noe lavere og mer variabel enn hos flergangsgyterene (1997-årklassen) (Fig. 7C). Etter at temperaturen i K3 og K4 steg over 10°C var befruktningen under 40%. Dette var signifikant lavere enn tidligere i gytesesongen da temperaturen var under 10°C. Også eggutviklingen i begge gytekarene ble signifikant dårligere når temperaturen steg over 10°C. Figur 8 viser et utvalg av ulike typer egg samlet inn fra gytekarene, deriblant egg med feilutvikling. Etter nedgangen i temperatur til mellom 6 og 7°C i kar K4 på dag 60 etter gytestart skjedde det en signifikant bedring av befruktning og eggutvikling i dette karet, sammenlignet med K3 som fortsatte på høy temperatur (Fig. 6C og 7C). Forbedringen var imidlertid ikke umiddelbar slik det ble observert i høstgytingen i K1. Også eggmaterialet fra K3 viste bedring i befruktning etter dag 60, men denne var mindre enn i K4. En mulig forklaring kan være at førstegangsgyterene etter hvert ble mer erfarne slik at suksessen i gytingen økte uavhengig av temperatur.

Resultetene på temperatur, befrukning og eggutvikling vil ha betydning for stamfiskanlegg som ønsker tilgang på gode egg hele året. Slike anlegg må ha temperatukontroll, enten ved resirkulering eller ved installasjon av energianlegg (varmepumpe og varmeveksling). Et tredje alternativ vil være å hente vann så dypt at temperaturen ikke stiger over 10°C i løpet av året. I Figur 9 er det angitt hvilket dyp som er nødvendig for dette basert på Havforskningsinstituttets faste stasjoner langs kysten de siste 5 årene. Disse årene har vært spesielt varme i forhold til langtidsgjennomsnittet for de samme stasjonene.

# 5.3 Startfôring

Startfôringsforsøket om våren ble gjennomført med eggmateriale fra K1. Befruktning og eggutvikling var henholdsvis 79,1 og 69,6% for egg som ble inkubert (Tab. 2). Temperatur ved inkubering var ca 6°C, og larvene ble overført til startfôringskar med temperatur på 10°C. Tre av karene ble tilført alger (Isochrysis sp.) kontinuerlig mens to kar var helt uten algetilførsel. Det ble observert stor dødelighet tidlig i larvefasen,

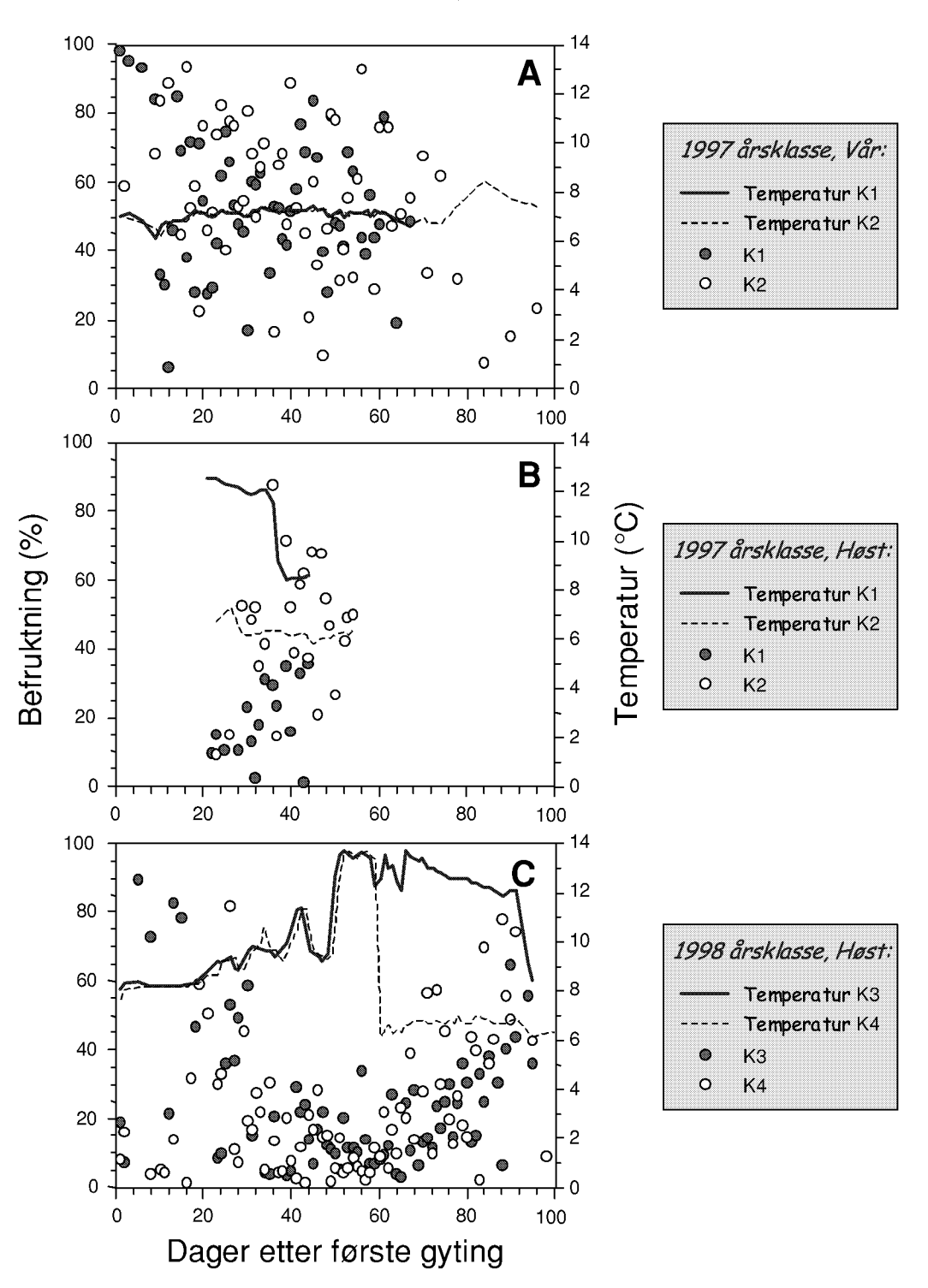

Figur 6. Befrukting gjennom gytesesongen i alle gytekarene. K1 og K3 er liten fisk, mens K2 og K4 er stor fisk (Tab. 1). A) Gytesesong om våren for 1997-årsklassen (K1 og K2). B) Gytesesong om høsten for 1997-årsklassen (K1 og K2). C) Gytesesong om høsten for 1998-årsklassen (K3 og K4).

Figure 6. Fertilisation during the spawning season in all the spawning tanks. Tanks K1 and K3 are small fish, while K2 and K4 are large fish (Tab. 1). A) Spawning during spring for the 1997 year class (K1 and K2). B) Spawning during autumn for the 1997 year class (K1 and K2). C) Spawning during autumn for the 1998 year class (K3 and K4).

15

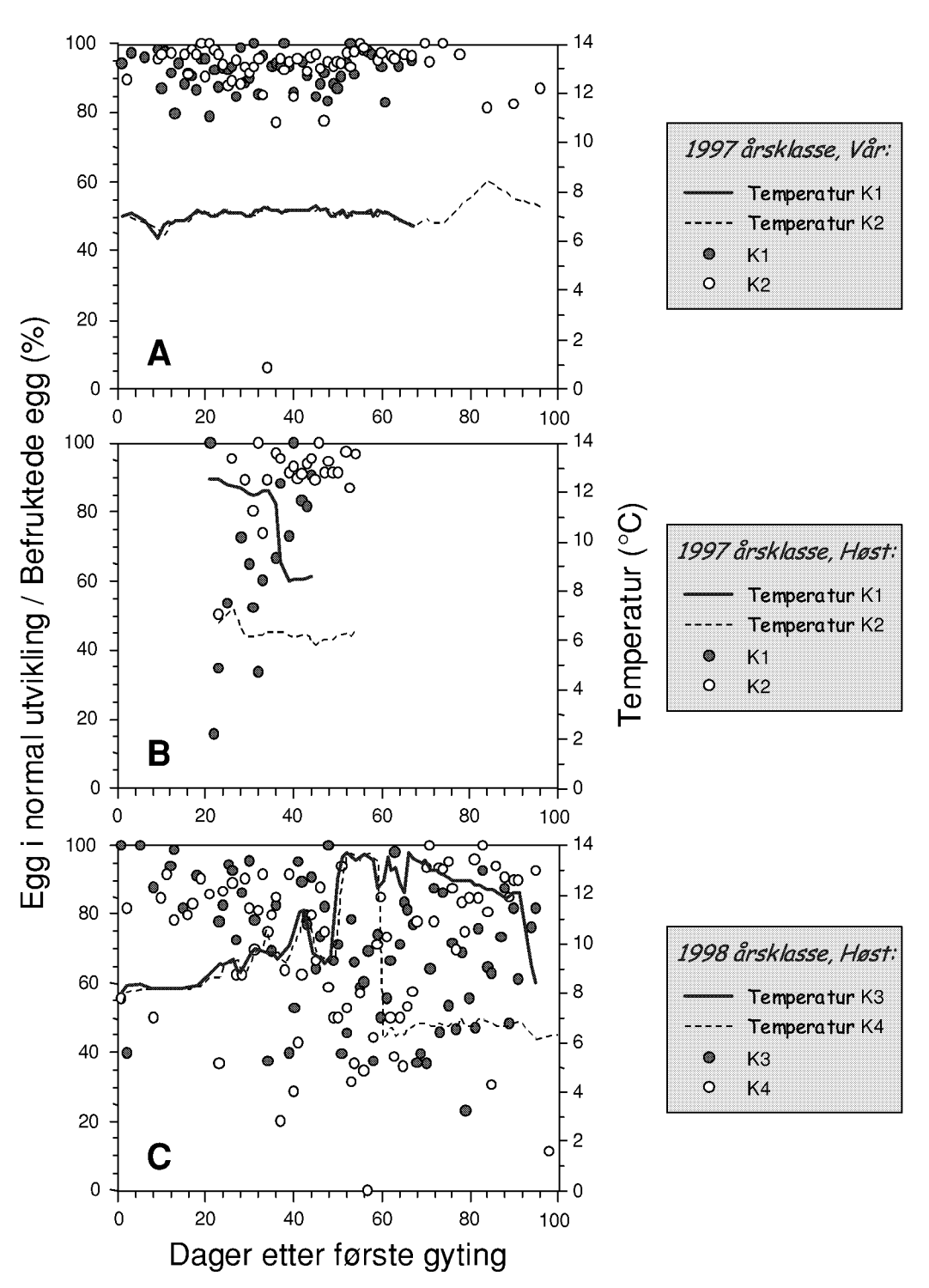

Figur 7. Andel av befruktede egg vurdert til å være i normal utvikling gjennom gytesesongen i alle gytekarene. K1 og K3 er liten fisk, mens K2 og K4 er stor fisk (Tab. 1). A) Gytesesong om våren for 1997-årsklassen (K1 og K2). B) Gytesesong om høsten for 1997årsklassen (K1 og K2). C) Gytesesong om høsten for 1998-årsklassen (K3 og K4).

**Figure 7.** Fraction of fertilised eggs evaluated to be in normal development during the spawning seasons in all the spawning tanks. Tanks K1 and K3 are small fish, while K2 and K4 are large fish (Tab. 1). A) Spawning during spring for the 1997 year class (K1 and K2). B) Spawning during autumn for the 1997 year class (K1 and K2). C) Spawning during autumn for the 1998 year class (K3 and K4).

16

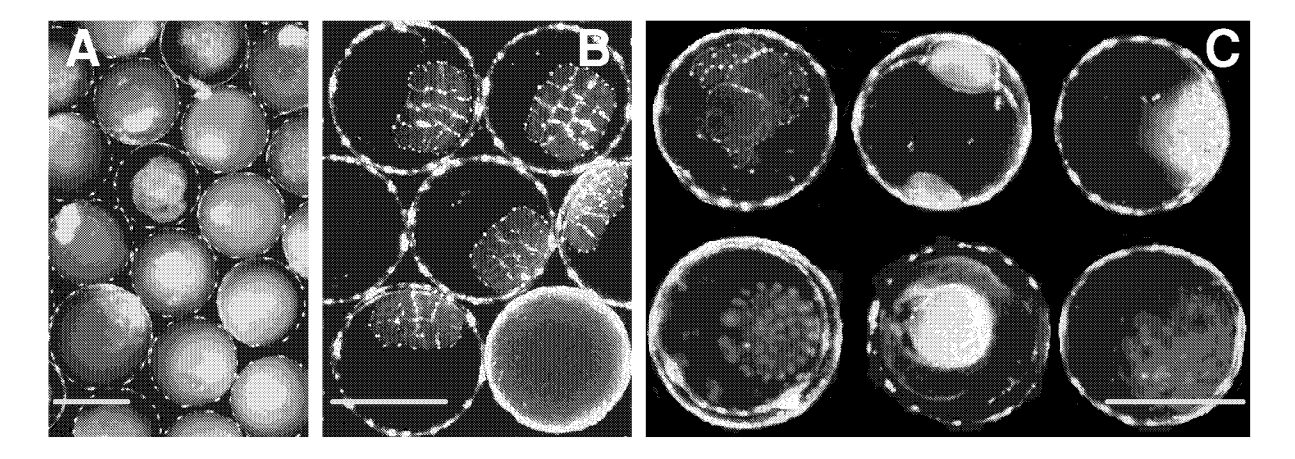

Figur 8. Egg fra eggsamlerene. Horisontal streker er lik 1mm. A) Døde egg fra synkefraksjonen i eggseparatoren. B) Befruktede egg i normal utvikling (16-celler stadiet) og ubefruktet egg (nede til høyre). C) Ulike typer unormal utvikling: asymmetrisk celledeling (oppe til venstre), cellefragmentering (nede til venstre og høyre), liten blastodisk og uklarheter i plommemassen (oppe i midten), og "blakking" av blastodisk og plommemasse (oppe til høyre, nede i midten). Torskeeggets normale utvikling er forøyrig beskrevet av Fridgeirsson (1976).

**Figure 8.** Eggs from the egg collectors. Horizontal bars are 1mm. A) Dead eggs from the sinking fraction in the egg separator. **B**) Fertilised eggs in normal development (16-cell stage) and unfertilised eggs (bottom right). C) Different types abnormal egg development: asymmetric cell division (top left), cell disintegration (bottom left and right), small blastodisk and opaque spots in the yolk (top middle), and "whitening" of blastodisk and yolk (top right, bottom middle). Normal development in cod eggs is described by Fridgeirsson (1976).

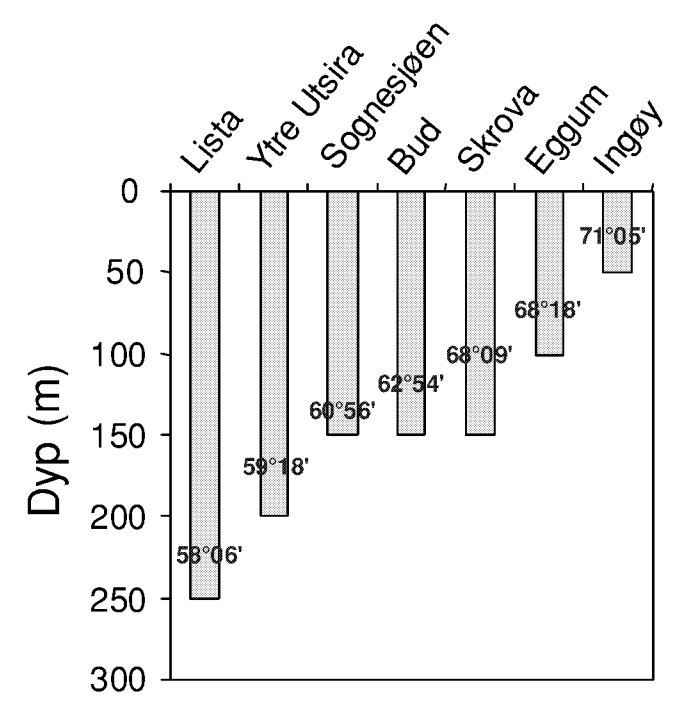

Figur 9. Dyp for temperatur langs kvsten hvor årsmaksimum er mindre enn 9,5°C. Data er fra Havforskningsinstituttets faste stasjoner for de siste fem år. Tall på søylene er breddegrad.

Figure 9. Depth for temperature along the Norwegian coast giving year a year maximum less than 9,5°C. Data from 5 last years on standard locations used by the Institute of Marine Research. Numbers on the bars are latitudes.

og en sannsynlig årsak kan ha vært temperaturforskjellen mellom egginkubatoren og startfôringskarene. Ved avslutning av forsøket på dag 51 etter klekking var overlevelsen mellom 3,1 og 7,7%. Best overlevelse ble observert i karene uten alger. I alt 1188 yngel ble samlet inn fra de fem karene. Veksten gjennom larvefasen var svært dårlig (7,8 til 9,3% daglig vektøkning) i forhold til hva som tidligere er observert for torskelarver ved tilsvarende temperatur (Otterlei et al. 1999).

Det ble utført fire startfôringsforsøk i regi av prosjektet fra egg samlet inn fra gyting om høsten (Tab. 2). Hvert av forsøkene ble utført i dublikater i 1m startfôringskar. I det første startfôringsforsøket var overlevelsen lav men bedre enn resultatene fra våren. Spesifikk vekstrate var bedre enn om våren. En del dødelighet ble observert i karene siste uken før avslutning. Tetthet ved avslutning var 0,9 og 1,4 yngel pr liter, og i alt 1154 yngel ble tatt ut fra de to startfôringskarene og overført til 50-liters kar med kontinuerlig tilførsel av Artemia.

I det andre startfôringsforsøket ble larvetettheten økt ytterligere til 13 plommesekklarver pr liter. Larvene kom fra en egg-gruppe med svært lav befruktning og eggutvikling (Tab. 2). Det er ikke mulig å si hvor mange stamfisk som bidro med befruktede egg, eller om de befruktede eggene kun kom fra én hunnfisk som isolert sett hadde god befruktning blant flere gytere med dårlig befruktning. En annen ting var at grunnet problemer med varmepumpen var temperaturen i inkubatoren høy under siste fasen av klekkingen og i tidlig plommesekkfase. En kort periode var den oppe i over 11<sup>o</sup>C, men eggene startet å klekke ved ca 8<sup>o</sup>C. Likevel var overlevelsen i dette forsøket var svært god (30,9 og 46,6%), noe som tilsvarer en yngeltetthet på 4,0 og 6,1 individer pr liter ut av karet. I alt 5037 yngel ble tatt ut av disse to karene. Veksten var imidlertid dårligere enn i det første høstforsøket (Tab. 2), noe som tyder på at fôrmengde har vært en begrensning.

I det tredje startfôringsforsøket ble det benyttet egg med enda dårligere befruktning og eggutvikling enn forgående forsøk (Tab. 2). For å få materiale til startfôring i perioden med høy temperatur (Fig. 7) ble egg-grupper med dårlig befruktning inkubert hvis de var store nok. Tettheten i dette forsøket var 15,8 plommesekklarver pr liter, og igjen var overlevelsen svært god (37,3 og 44,1%). Det ble tatt ut ialt 6427 yngel av disse to karene. Veksten var enda dårligere enn i forrige forsøk, og dette støtter at fôringen har vært utilstrekkelig.

I det fjerde startfôringsforsøket ble det besluttet å redusere algeforbruket. Et kar fikk ikke alger i det hele tatt, mens det andre karet kun fikk alger i 9 dager etter overføring til startfôring (Tab. 2). Tettheten ble økt til 40 plommesekklarver pr liter. Også her var overlevelsen svært god (36,4 og 29,3% i karene henholdsvis med og uten alger). Det ble tatt ut 13032 yngel av de to startfôringskarene. Resultatene tyder på at torskeyngel kanskje kan produseres uten alger. Videre ser det ut til at torskeyngel kan produseres under høye tettheter. Begge disse aspektene vil være viktige i kommersiell intensiv produksjon av torskeyngel. Fôringen i dette siste forsøkt ble ikke økt, og med de høye tetthetene av larver og yngel var veksten dårligst av de fire høstforsøkene. Dette indikerer et viktig potensiale for optimalisering av fôrtildeling i startfôringsfasen.

## 5.4 Erfaringer med "tidlig yngel"

I tillegg til startföring i 1m kar ble det utført startföring av fire andre grupper i 1,5mkar  $(1,5m^3)$ , også disse i duplikater. Prosjektet hadde ikke ressurser til å inkludere disse karene i forsøkene, og larver for måling av vekst og overlevelsesdata ble derfor ikke samlet inn. Resultatene var imidlertid minst like oppløftende som fra 1m-karene. Overlevelsen frem til 12-15mm lengde så ut til å være fullt på høyde med resultatene fra forsøkene i 1m-karene. Mellom 30000 og 40000 larver ble satt ut pr kar, og antallene ved dag 40-50 ble ruset til mellom 10000 og 20000 pr kar. Et forsiktig anslag av 12-15mm yngel produsert totalt sett fra høstgytte egg kommer derfor opp i mellom 70000 og 100000 yngel. Figur 10 viser ca 50mm stor yngel fra ett av disse karene.

Imidlertid viste det seg at yngelen så ut til å gå inn i en svært sensitiv fase mellom 15 og 50mm lengde. Denne fasen var preget av stor dødelighet hvor de fleste døde individene ble samlet inn fra bunnen av karet. Aggressiv atferd og kannibalisme ble ikke visuelt observert, men kan ikke utelukkes som medvirkende årsak. Det ble også funnet individer som lå og fløt med buken opp i overflaten. Grunnet den gode overlevelsen gjennom larvefasen var det behov for stor vannutskifting i tidlig yngelfase, og overskridelse av kapasiteten i kolonnelufteren ble observert. I de tilfeller at ny og større kolonnelufter ble satt inn, ble dødelighet og antall yngel som fløt i overflaten redusert. I noen tilfeller ble også dødeligheten redusert ved å dele opp en gruppe mellom flere kar.

Årsakene til dødeligheten er ikke klar. Dødeligheten skjedde ofte før tilvenning til formulert fôr, 2-3 uker etter at overgangen fra rotatorier til Artemia fant sted. Det kan tenkes at larvenes kvalitet var redusert grunnet ernæringsmessige forhold, slik at de ble mer sårbare overfor patogener eller ulike parametere i oppdrettsmiljøet. Det ble imidlertid ikke funnet synlige deformiteter annet enn at under 1% av yngelen hadde bøyd ryggsøyle. Larver som flyter med buken opp tyder på at gassovermetning av nitrogen kan spille en rolle. Av andre miljøparametere kan det nevnes at rensing av vannoverflaten med "luft-skimmere" viste seg å være svært viktig i yngelproduksjon av "seabass" og "sea bream". Dette forutsetter gjerne én luft-skimmer pr kar, noe som ikke var tilfelle i torskeforsøkene. At de fleste larvene ble funnet døde på bunn kan tyde på infeksjon av en patogen, for eksempel ulike typer Vibrio bakterier som torskeyngel ser ut til å være sårbare for (Folkvord *et al.* 1991, Rødseth 1991).

Torsk (12-15mm lengde) fra det første startfôringsforsøket om høsten ble overført til 50 liters runde kar med vel 12 yngel pr liter og vannutskifting på ca 0,5 liter pr minutt. Artemia ble benyttet som fôr, og fôringen var kontinuerlig. Yngelen ble fanget inn og overført ved hjelp av blanke litermål, og dødeligheten etter overføring var minimal i forhold til tilsvarende overføring fra forsøket om våren da det ble brukt håv ("tørr" overføring). Videre dødelighet i 50-liters karene var svært lav. Det ble observert noen yngel som fløt med buken i været etter et uhell med avgassingen (kraftig luftbobling) i nivåtanken. Yngelen ble tilvent formulert fôr (AGLO Norse Larvae feed, Nordsildmel Innovation AS), og overlevelsen frem til ca 50mm lengde var 80%. Dette viser at det

er mulig å bringe frem yngel gjennom den kritiske fasen med god overlevelse, selv med en ernæringsmessig status basert på kun intensive byttedyr (rotatorier og Artemia) som fôr. Det er spesielt viktig å merke seg at den relative vannutskiftingen i disse små karene var svært stor (24 ganger karvolum pr døgn), noe som effektivt hindrer vekst av for eksempel bakterier i karet. De viktigste faktorene til å redusere dødeligheten i den kritiske tidlige yngelfasen kan derfor være god vannkvalitet (blant annet gjennom høy vannutskifting) samt god og kontinuerlig tilførsel av fôr.

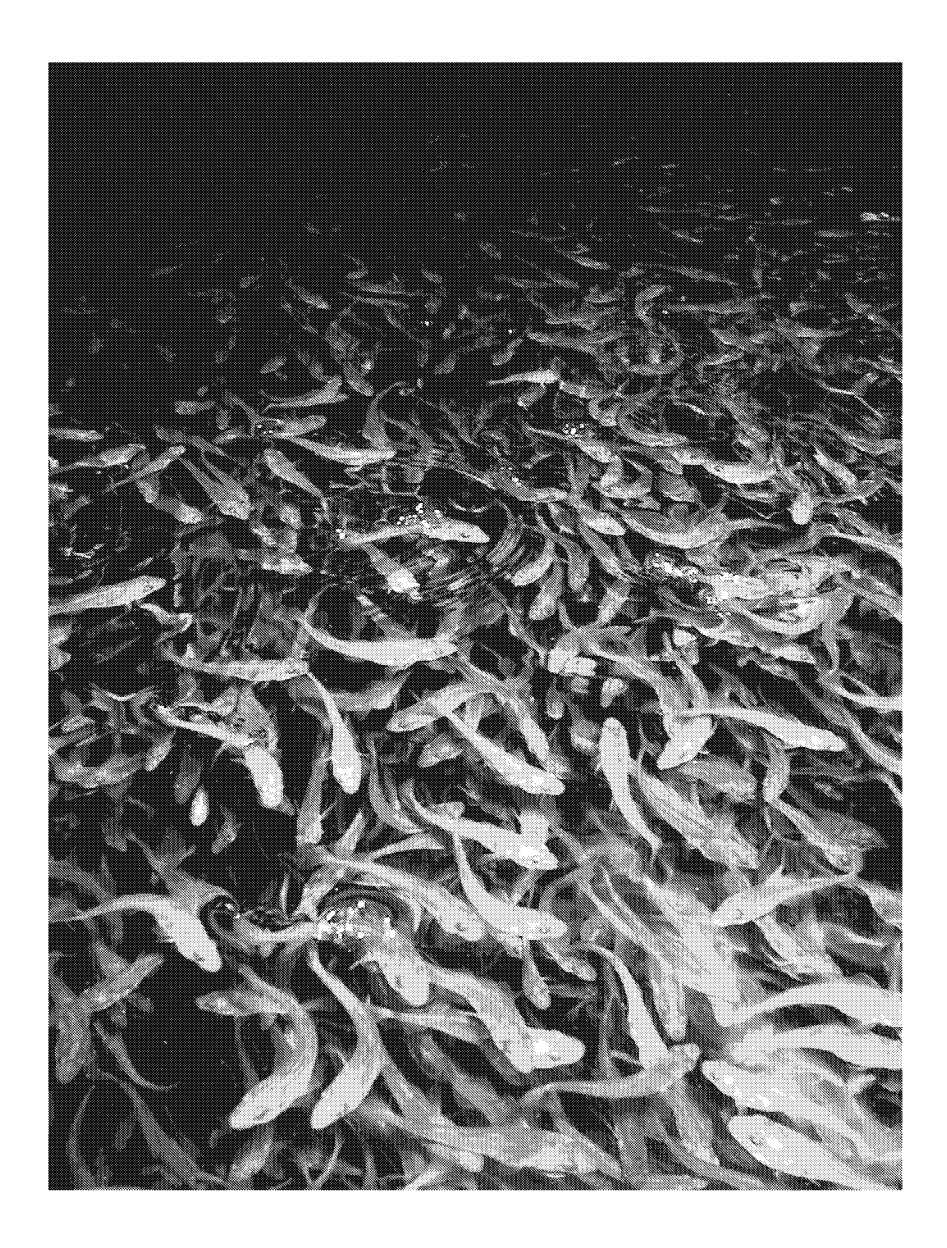

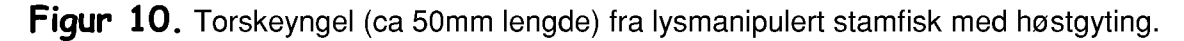

Figure 10. Cod juveniles (ca 50mm length) from light-manipulated broodstock spawning during autumn.

**Tabell 2.** Sammendrag av startfôringsforsøkene. TV = tørrvekt, Alder = døgn etter klekking. Eggutvikling er andel av totalt antall egg som ble<br>vurdert å være i normal utvikling. NTU = "Nephelometric Turbidity Units" (måle

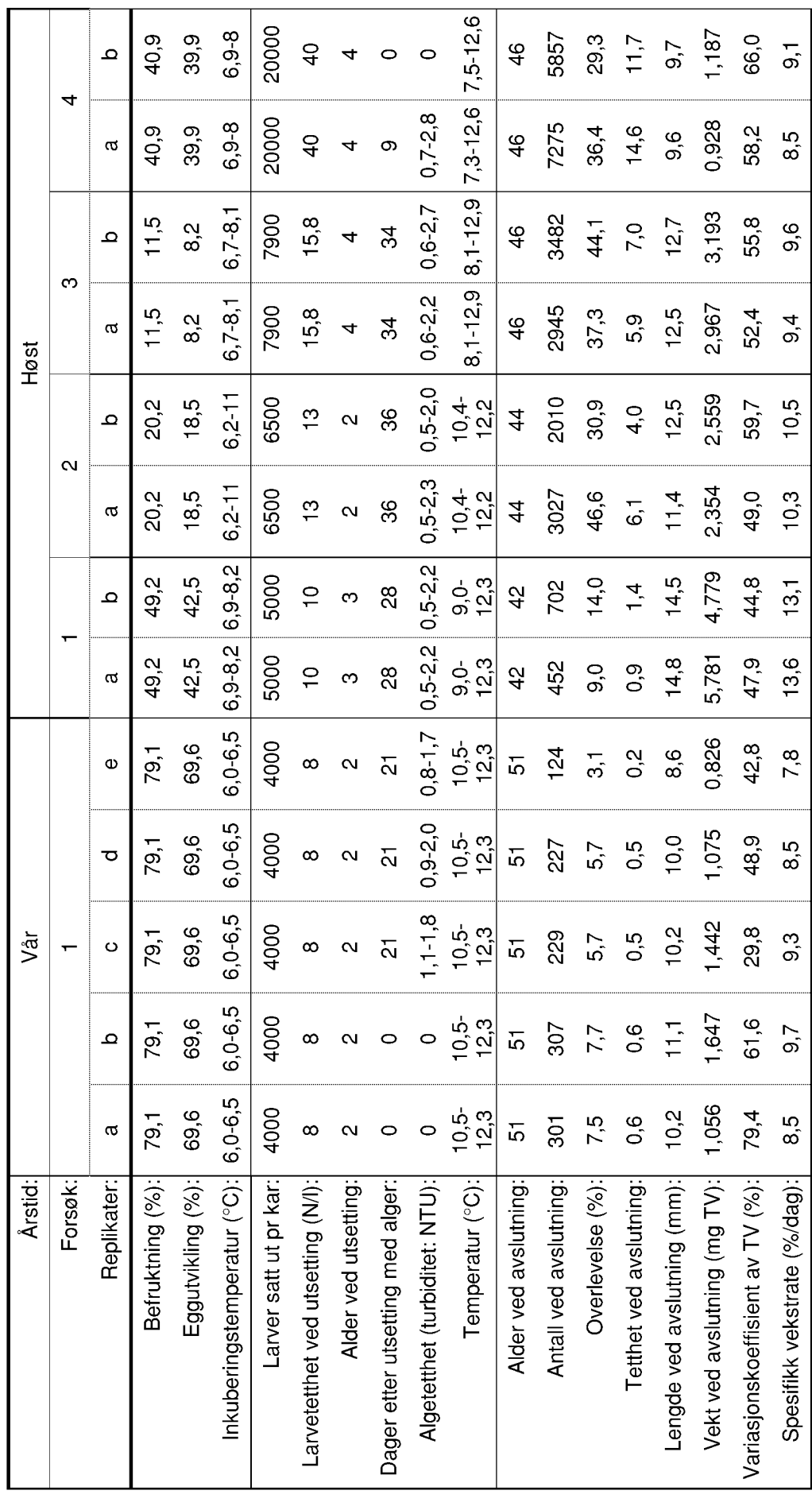

#### **6 KONKLUSJONER**

#### 6.1 Stamfisk og eggproduksjon

- 1) Det er enkelt å forskyve gytetidspunktet hos stamfisk av torsk. Stamfisken må isoleres helt fra den naturlige lysrytmen utendørs og gis ønsket lysregime. Bruk av tilleggslys i merden gjennom sein høst og vinter vil kunne utsette kjønnsmodningen slik at gytingen kan forskyves med maksimum intervall (6 mnd). Overføring av stamfisk til fremskyndet lysrytme vil kunne gi gyting opp til 5 mnd tidligere. På denne måten kan oppsetting av stamfiskbestander som gir eggproduksjon hele året utføres i løpet av halvannet år.
- 2) Fekunditet ser ut til å være uavhengig av gytetidspunkt. Stamfisk fra høstgytingen gav like mye egg som stamfisk fisk fra vårgytingen.
- 3) Temperatur har effekt på eggkvaliteten. Temperaturer over  $10^{\circ}$ C ser ikke ut til å være gunstig og reduserer både befruktning og andel egg med normal utvikling. Temperaturkontroll i stamfiskanlegg for torsk er derfor helt nødvendig hvis anlegget ikke har tilgang på vann fra dyp som alltid naturlig vil være under  $10^{\circ}$ C gjennom hele året.

#### 6.2 Startfôring og tidlig yngel

- 1) Startfôring av torskelarver ved høye tettheter ser ut til å være enkelt. Det er ikke noe problem å produsere 12-15mm yngel ved tettheter på opp til 40 larver pr liter ved utsetting i startfôringskaret. Det kan forventes overlevelse på mellom 30 og 50%.
- 2) Torskelarver ser ut til å kunne drettes opp med bra resultat uten eller med lite alger. Dette trenger imidlertid ytterligere uttesting da gode resultater kun er oppnådd i et pilotforsøk med kun to kar.
- 3) Larvenes vekst i intensivt oppdrett kan trolig forbedres mye ved optimalisering av fôringsprosedyrer og kardynamikk. Det så ut til å være en sammenheng mellom vekst og antall overlevende larver, og spesifikk vekstrate var langt lavere enn forventet ut fra tidligere observasjoner ved samme temperatur. Dette tyder på at fôrmengden var for liten, og at byttedyr ikke var tilgjengelige nok gjennom hele døgnet.
- 4) Tidlige yngelstadier (fra 15 til 50mm) ser ut til å være spesielt sensitive hos torsk. Økt dødelighet ble vanligvis observert i denne fasen, og årsakene til dette er uklare. God vannkvalitet og god fôrtilgang er trolig viktig for å redusere dødeligheten i denne perioden.

#### **7 REFERANSER**

- Blom, G., Otterå, H., Svåsand, T., Kristiansen T.S., & Serigstad., B. (1991). The relationship between feeding conditions and production of cod fry (Gadus morhua L.) in a marine semi-enclosed marine ecosystem in western Norway: illustrated by use of a consumption model. ICES mar. Sci. Symp. 192: 176-189.
- Dannevig, G.M. (1886). Aarsberetning for Arendal og omegns filial. Årsberetn. Selsk. norske Fisk. Frem. 37-44.
- Folkvord, A., Botnen, H. & Kvenseth, P.G. (1991). Erfaringer med oppdrett av torskeyngel i poller i Sør-Norge. In Holm, J. C., Svåsand, T., and Wennevik, V. (eds). Håndbok i torskeoppdrett stamfiskhold og yngelproduksjon. Havforskningsinstituttet, Senter for Havbruk. p 82-95.
- Fridgeirsson, E. (1976). Cod (Gadus morhua morhua L.). Rit. fiskideild. 5(6): 1-68.
- Howell, B.R. (1984). The intensive rearing of juvenile cod, Gadus morhua L. In: Dahl, E., Danielsen, D.S., Moksness, E. & Solemdal, P. (Redaktører), The Propagation of Cod Gadus morhua L. Flødevigen Rapportserie 1: 657-671.
- Kiesbu, O.S. (1989). The spawning activity of cod. Gadus morhua L. Journal of Fish Biology 34: 195-206.
- Kvenseth, P. & Øiestad, V. (1984). Large-scale rearing of cod fry on the natural food production in an enclosed pond. In: Dahl, E., Danielsen, D.S., Moksness, E. & Solemdal, P. (Redaktører), The Propagation of Cod Gadus morhua L. Flødevigen Rapportserie 1: 645-655.
- Norberg, B., Biørnsson, B.T., & Haux C. (1995). Photoperiod controls the timing of reproduction in Atlantic cod (Gadus morhua). In: Proceedings of the international symposium on Reproductive Physiology of Fish. University of Texas, Austin, July 1995.

Otterlei, E. (1999). Havbruksrapport 1999. Fisken og Havet særnummer 3: 67.

- Otterlei, E., Nyhammer, G., Folkvord, A., & Stefansson, S.O. (1999). Temperature- and sizedependent growth of larval and early juvenile Atlantic cod (Gadus morhua): a comparative study of Norwegian coastal cod and northeast Arctic cod. Canadian Journal of Fisheries and Aquatic Sciences 56: 2099-2111.
- Rosenlund, G., Meslo, I., Rødsjø, R. & Torp, H. (1993). Large scale production of cod. In: Reinertsen, H., Dahle, L.A., Jørgensen, L. & Tvinnereim, K. (Redaktører), Fish farming technology. Balkema, Rotterdam, p.141-146.
- Rødseth, O.M. (1991). Sykdommer hos torsk. In Holm, J. C., Svåsand, T., & Wennevik, V. (eds). Håndbok i torskeoppdrett - stamfiskhold og yngelproduksjon. Havforsknings-instituttet, Senter for Havbruk. p 121-152.
- Solemdal, P. (1997). Maternal effects a link between the past and the future. Journal of Sea Research 37: 213-227.
- Stephanis, J. (1996). Mediterranean aguaculture industy. Aguaculture Europe (magazine of EAS)  $21(1): 6-10.$
- Tilseth, S. (1990). New species for cold-water farming. Aquaculture 85: 235-245.
- Valiela, I. (1984). Marine Ecologocal processes. Springer-Verlag, New York. 547pp.
- van der Meeren, T. & Naas, K.E. (1997). Development of rearing techniques using large enclosed ecosystems in the mass production of marine fish fry. Reviews in Fisheries Science 5: 367-390.
- van der Meeren, T. & Lønøy, T. (1998). Use of mesocosms in larval rearing of saite [Pollachius virens (L.) ], goldsinny [Ctenolabrus rupestris (L.) ], and corkwing [Crenilabrus melops (L.)]. Aquacultural Engineering 17: 253-260.

#### **8 RESULTATFORMIDLING**

Det har vært svært stor etterspørsel av resultatene fra prosjektet, både innenlands og utenlands. Interessen for oppdrett av torsk er stadig økende, blant annet grunnet høye fiskepriser og behov for diversifisering innen havbruk. Også Fiskeridirektoratets krav om tilgang til kunstig klekket torskeyngel i forbindelse med tildeling og opprettholdelse av matfisk-konsesjoner har akselerert etterspørselen av kunnskap om helårlig intensiv oppdrett av torskeyngel.

Resultatene fra prosjektet har blitt formidlet gjennom et stort antall henvendelser pr telefon samt besøk og omvisninger på Austevoll havbruksstasjon. I tillegg har flere utenlandske fjernsynskanaler (VPRO, Nederland og BBC World News) vært på Austevoll og filmet spesifikt fra resultater, fisk og utstyr brukt i prosjektet. Videre er resultatene formidlet gjennom internett, ulike aviser og fagtidsskrifter. Prosjektet er også presentert på ulike møter både i Norge og Storbritannia. Nedenfor følger en liste over formidling fra prosjektet.

#### **Rapporter:**

VAN DER MEEREN, T. & IVANNIKOV, V. (2001). Yngelproduksjon av gadoider: Utvikling av intensiv oppdrettsmetode for torsk og hyse. Fisken og Havet 2:26 pp

#### Fagtidsskrifter:

VAN DER MEEREN, T. (2001). Seasonal shift in spawning of cod broodstocks by light manipulation: egg quality and larval rearing. Fish Farmer Magazine. (in press)

#### **Foredrag og Postere:**

- VAN DER MEEREN, T. (2001). Yngelproduksjon av gadoider: Utvikling av intensiv oppdrettsmetode for torsk og hyse. Poster på Programkonferanse Havbruk 2001, Norgen Forskningsråd, Royal Garden Hotell, Trondheim, 19-21 mars 2001.
- VAN DER MEEREN, T. (2001). Kan vi styre gytetidspunktet til torsk? "Torsken kommer nå", Nettverksmøte 8-9 feb. 2001, Rica Hell Hotell.
- VAN DER MEEREN, T. (2001). Gyting og produksjon av torskeyngel om høsten. Fagdyk, Havforskningsinstituttet, Austevoll Havbruksstasjon, 15 feb. 2001.
- VAN DER MEEREN, T. (2001). Forskyving av gytetidspunkt hos torsk. Foredrag på Norsk Sjømatsenter13 jan. 2001.
- VAN DER MEEREN, T. (2001). Seasonal shift in spawning of cod broodstocks by light manipulation: egg quality and larval rearing. Shetland cod farming Worshop, North Atlantic Fisheries College, Scalloway, Shetland, 1-2 Feb. 2001.

#### Mediaoppslag og internett:

Tirsdag 13 mars (2001). Et lofotfiske i torskeoppdrett. Dagens Næringsliv 112 (61): 22-23.

- Lørdag 10 mars kl. 14:00 (2001). Oppdrett av torsk. 3,5 min. Nyhetsinnslag på BBC-World-News, London England.
- Tirsdag 20 februar kl. 20:30 (2001). Noorderlicht 2000-2001. VPRO, Hilversum Netherland. http://www.vpro.nl/programma/noorderlicht/index.shtml?2785571+2848322+2897441+ 3383620
- Torsdag 1 februar (2001). Cod farming experts gather. Shetland Seafood News 182: 12. http://www.fishing-news.co.uk/features/cod.htm
- Tirsdag 9 januar (2001). Mot gjennombrudd for torskeyngel. Stavanger Aftenblad 109 (7): 1, 7. http://www.stavanger-aftenblad.no/nyheter/okonomi/article.jhtml?articleID=55110
- Mandag 20 november (2000). Breakthrough on cod juveniles. Intrafish. http://www.intrafish.no/artikkel.php?articleID=8609
- Mandag 20 november (2000). Høstyngel av torsk produsert ved hjelp av lysstyring. Havforskningsinstituttet, http://www.imr.no/nyheter/arkiv/22 11 torskegyting.html
- Fredag 17 november (2000). Torsken gyter på bestilling. Intrafish Norge. http://www.intrafish.no/artikkel.php?articleID=8584

#### Planlagte publikasjoner i vitenskapelig tidsskrift:

VAN DER MEEREN, T. (in prep). Seasonal shift in spawning of cod broodstocks by light manipulation: egg quality and larval rearing. Aquaculture.